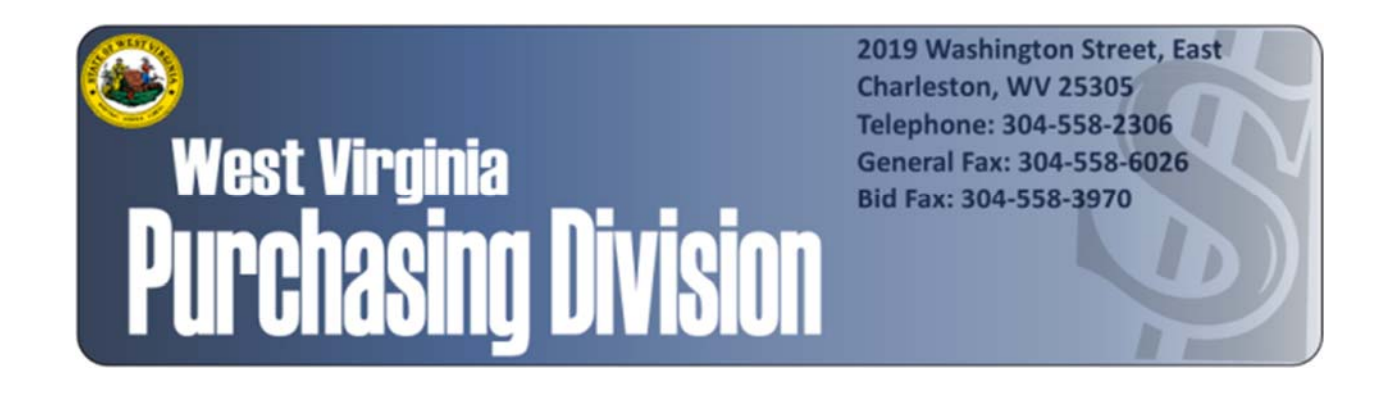

The following documentation is an electronically‐ submitted vendor response to an advertised solicitation from the *West Virginia Purchasing Bulletin* within the Vendor Self‐Service portal at *wvOASIS.gov*. As part of the State of West Virginia's procurement process, and to maintain the transparency of the bid‐opening process, this documentation submitted online is publicly posted by the West Virginia Purchasing Division at *WVPurchasing.gov* with any other vendor responses to this solicitation submitted to the Purchasing Division in hard copy format.

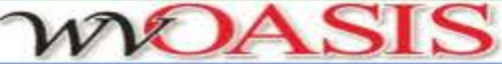

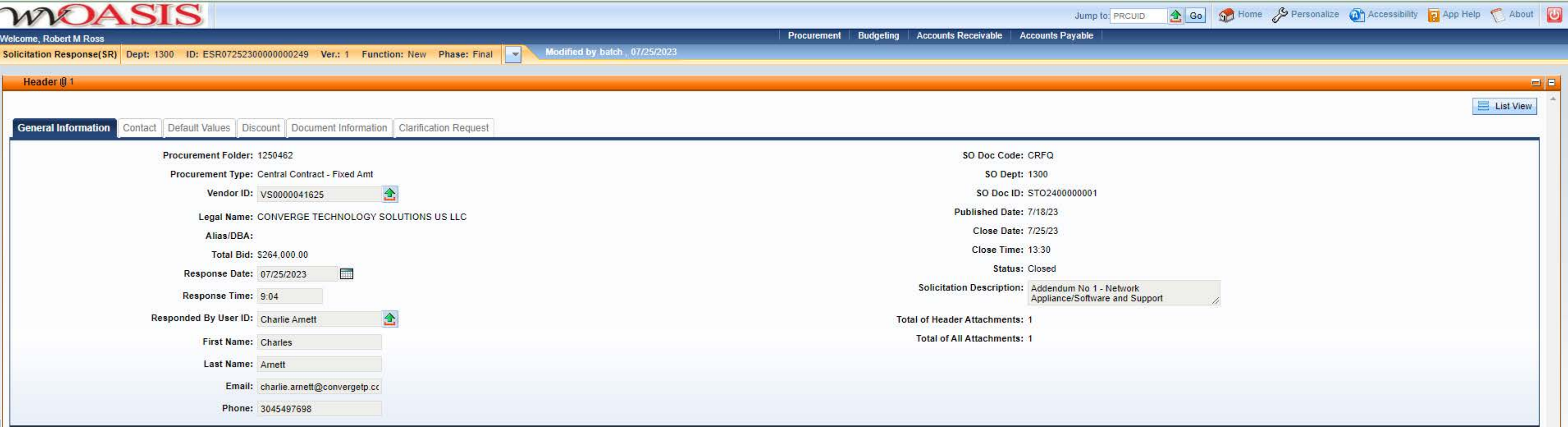

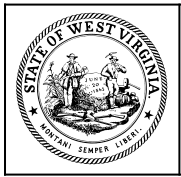

**Department of Administration Purchasing Division 2019 Washington Street East Post Office Box 50130 Charleston, WV 25305-0130**

### **State of West Virginia Solicitation Response**

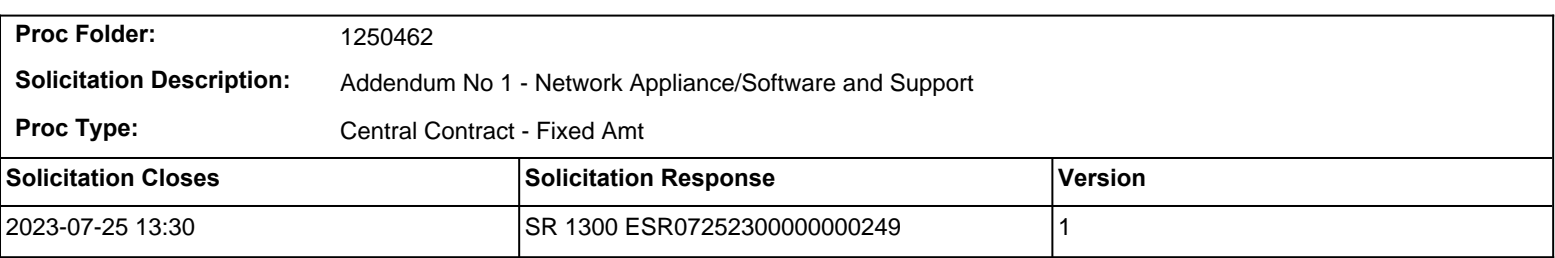

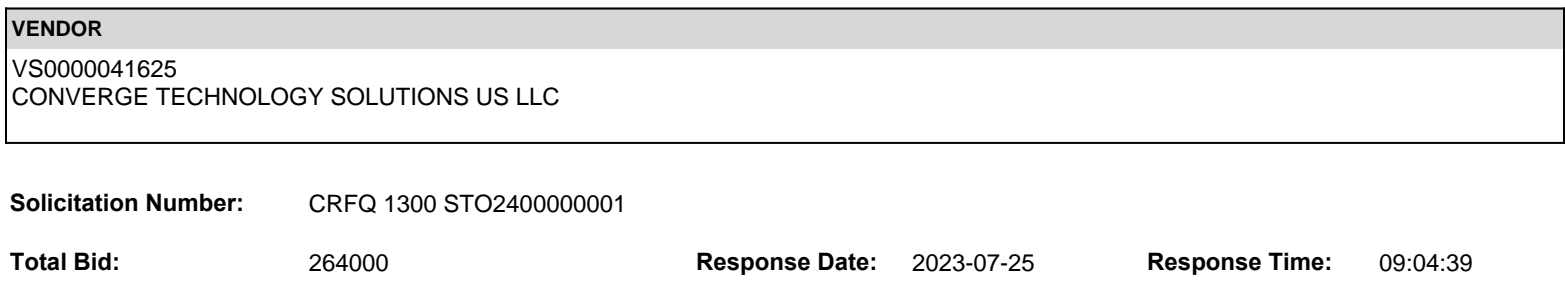

**Comments:**

**FOR INFORMATION CONTACT THE BUYER** Toby L Welch (304) 558-8802 toby.l.welch@wv.gov

**Vendor Signature X** DATE

**All offers subject to all terms and conditions contained in this solicitation**

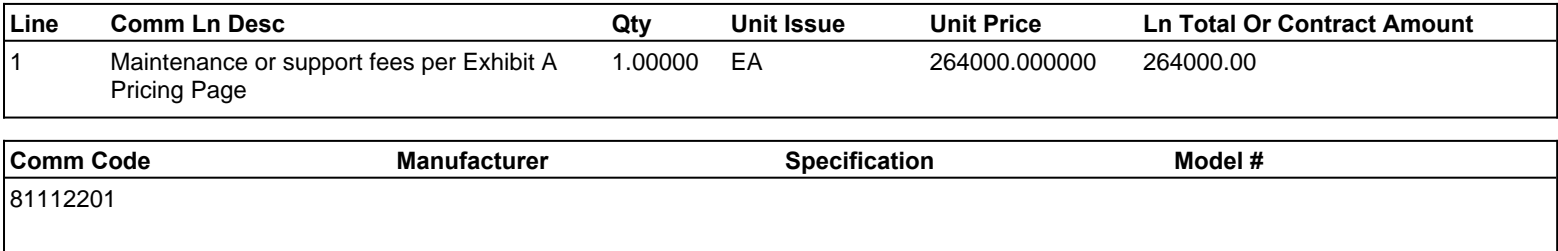

### **Commodity Line Comments:**

#### **Extended Description:**

Vendors must fill out Exhibit A pricing Page in its entirety and return with their bid.

Vendors should enter the grand total amount of Section A + Section B into the unit price section of the commodity line.

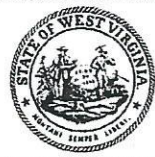

Department of Administration Purchasing Division<br>2019 Washington Street East<br>Post Office Box 50130<br>Charleston, WV 25305-0130

# State of West Virginia<br>Centralized Request for Quote Info Technology

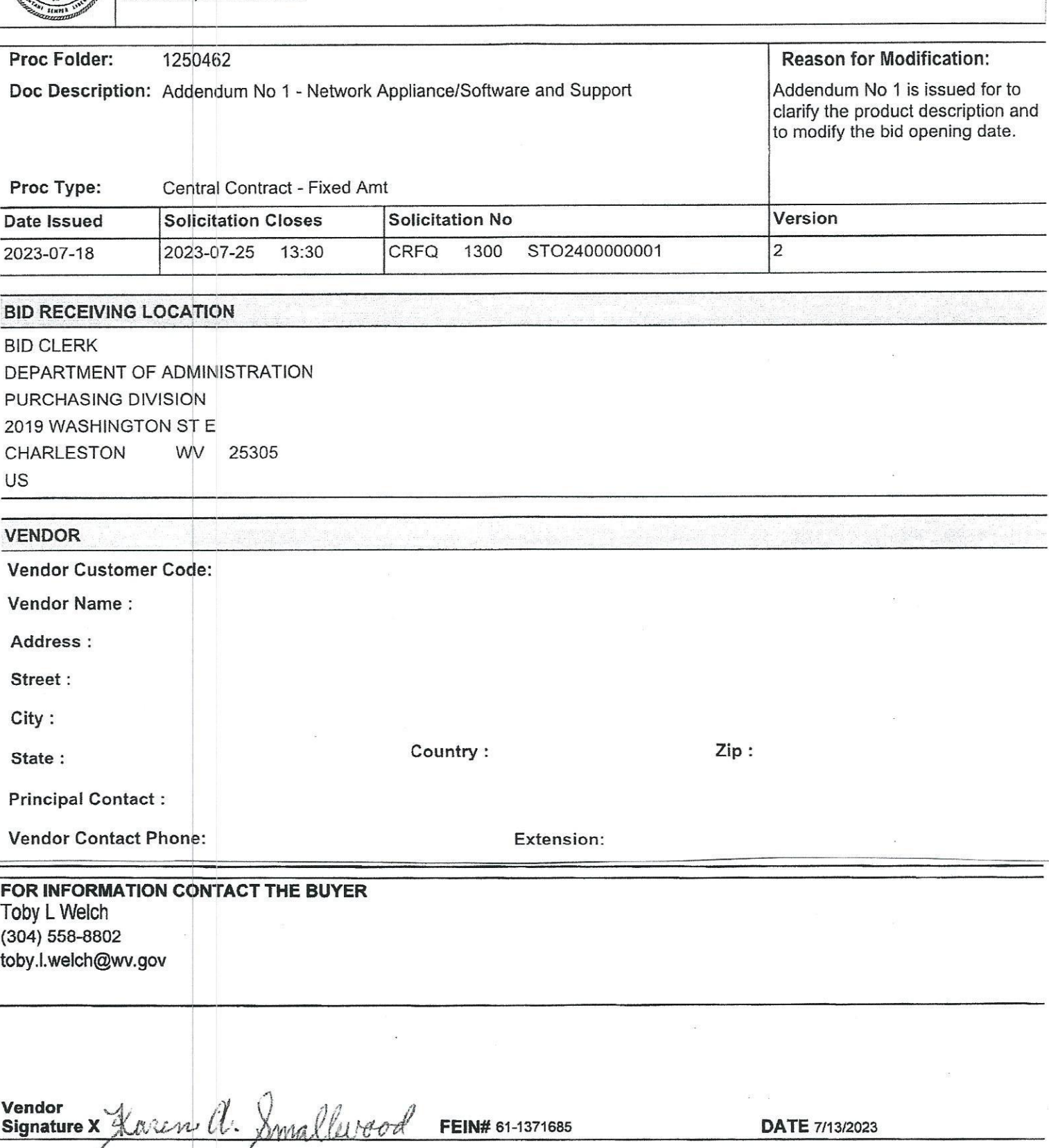

All offers subject to all terms and conditions contained in this solicitation

FORM ID: WV-PRC-CRFQ-002 2020/05

**DESIGNATED CONTACT:** Vendor appoints the individual identified in this Section as the Contract Administrator and the initial point of contact for matters relating to this Contract.

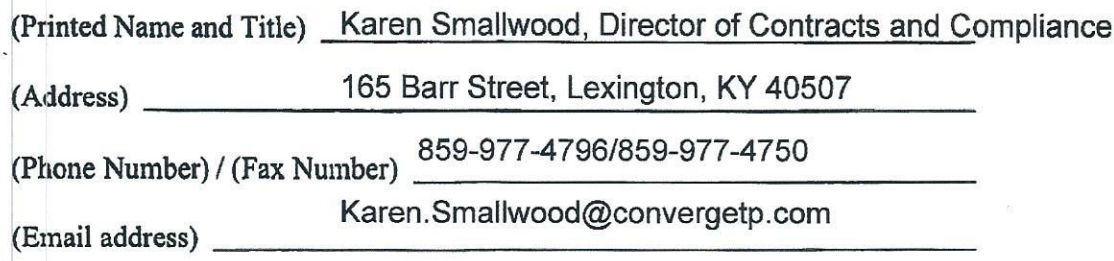

**CERTIFICATION AND SIGNATURE:** By signing below, or submitting documentation through wvOASIS, I certify that: I have reviewed this Solicitation/Contract in its entirety; that I understand the requirements, terms and conditions, and other information contained herein; that this bid, offer or proposal constitutes an offer to the State that cannot be unilaterally withdrawn; that the product or service proposed meets the mandatory requirements contained in the Solicitation/Contract for that product or service, unless otherwise stated herein; that the Vendor accepts the terms and conditions contained in the Solicitation, unless otherwise stated herein; that I am submitting this bid, offer or proposal for review and consideration; that this bid or offer was made without prior understanding, agreement, or connection with any entity submitting a bid or offer for the same material, supplies, equipment or services; that this bid or offer is in all respects fair and without collusion or fraud; that this Contract is accepted or entered into without any prior understanding, agreement, or connection to any other entity that could be considered a violation of law; that I am authorized by the Vendor to execute and submit this bid, offer, or proposal, or any documents related thereto on Vendor's behalf, that I am authorized to bind the vendor in a contractual relationship; and that to the best of my knowledge, the vendor has properly registered with any State agency that may require registration.

By signing below, I further certify that I understand this Contract is subject to the provisions of West Virginia Code § 5A-3-62, which automatically voids certain contract clauses that violate State law; and that pursuant to W. Va. Code 5A-3-63, the entity entering into this contract is prohibited from engaging in a boycott against Israel.

Software Information Systems

 $(Comparly)$   $\rightarrow$ Haren a. Smallwood

(Signature of Authorized Representative)

Karen Smallwood, Director of Contracts and Compliance 7/13/2023 (Printed Name and Title of Authorized Representative) (Date)

859-977-4796/859-977-4750

(Phone Number) (Fax Number)

Karen.Smallwood@convergetp.com

(Email Address)

Revised 11/1/2022

## ADDENDUM ACKNOWLEDGEMENT FORM SOLICITATION NO.: CRFQ STO23\*001

Instructions: Please acknowledge receipt of all addenda issued with this solicitation by completing this addendum acknowledgment form. Check the box next to each addendum received and sign below. Failure to acknowledge addenda may result in bid disqualification.

Acknowledgment: I hereby acknowledge receipt of the following addenda and have made the necessary revisions to my proposal, plans and/or specification, etc.

#### **Addendum Numbers Received:**

(Check the box next to each addendum received)

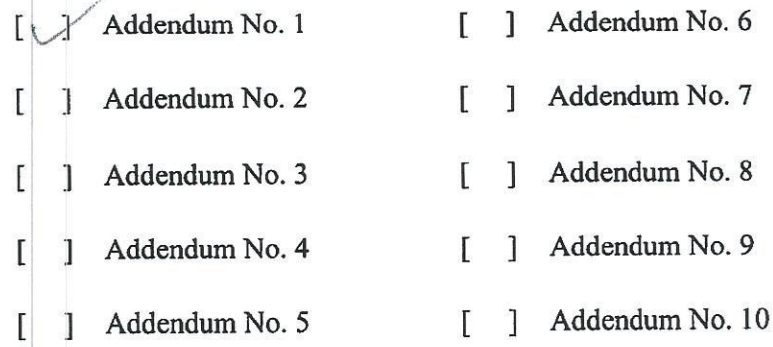

I understand that failure to confirm the receipt of addenda may be cause for rejection of this bid. I further understand that any verbal representation made or assumed to be made during any oral discussion held between Vendor's representatives and any state personnel is not binding. Only the information issued in writing and added to the specifications by an official addendum is binding.

 $Sol$  for Company Authorized Signature

Date

NOTE: This addendum acknowledgement should be submitted with the bid to expedite document processing. Revised 6/8/2012

# **REQUEST FOR QUOTATION** Network Infrastructure Support - Software Maintenance and Support

### **EXHIBIT A - Price Page**

All fees must be inclusive and such items such as any administrative cost and travel, etc. are to be factored into the fee; no separate fees will be paid that is not included in the bid response or contract award. Please provide pricing for the initial one-year term as well as subsequent optional renewal years.

# Per Attachment 1 - Cisco Appliance/License Support - Section A

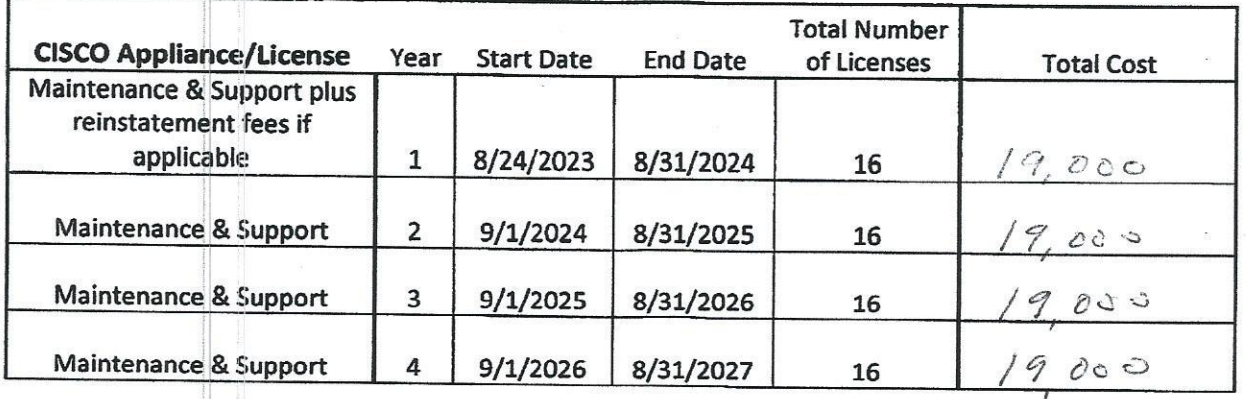

# Per Attachment 2 - NetApp Appliance/ License Support - Section B

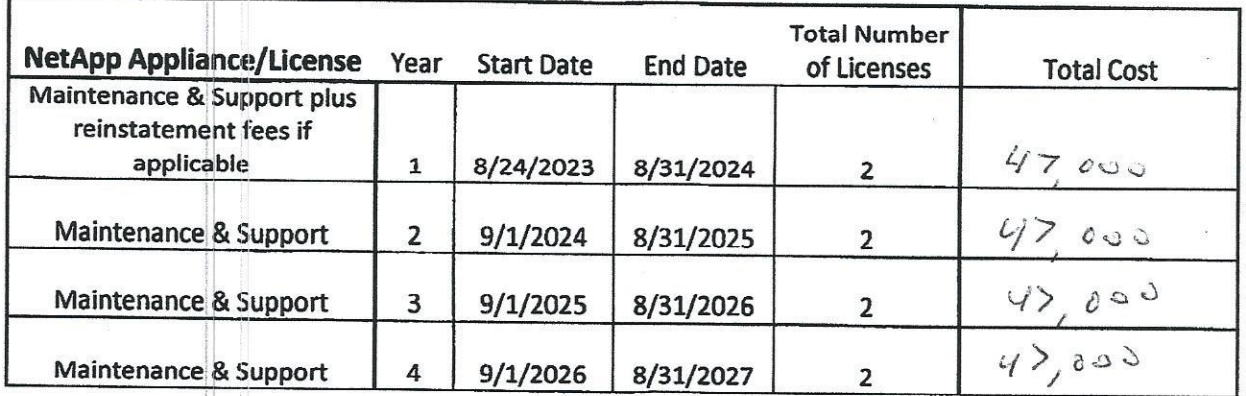

Grand Total of both A and B:  $\frac{\mathcal{A}}{264}$ ,  $600$ 

Template Rev. 1/4/2019